# **Lippincott Procedures**

# **Landing Page**

Your session starts on the *Lippincott Procedures* Landing Page.

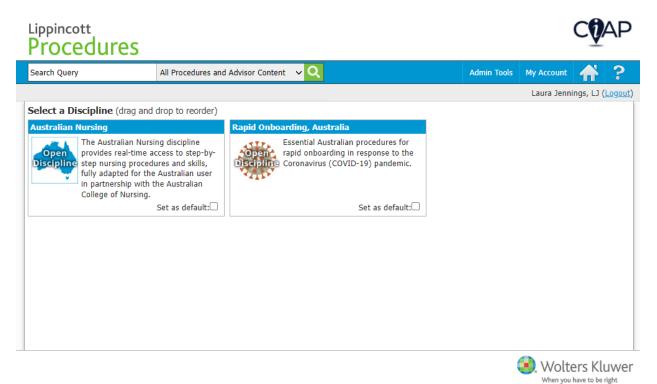

From here you can select a discipline to view the selected discipline's procedures, enter a general search for a procedure, and directly select a procedure from the search field.

# **Select a Procedure**

When you select a discipline on the Landing Page, the Procedures Selection Page displays.

# COAP

## Lippincott Procedures

| Search Query             | All Procedures and Advisor Content 🗸 🔍 Admin Tools My Account 🔶 🥵 | ?                                                    |  |  |  |  |  |  |  |
|--------------------------|-------------------------------------------------------------------|------------------------------------------------------|--|--|--|--|--|--|--|
|                          | Laura Jennings, LJ (Log                                           | Jou                                                  |  |  |  |  |  |  |  |
| Australian Nursing       | 🗸 # A B C D E F G H I J K L M N O P Q R S T U V W X Y Z           | Ę                                                    |  |  |  |  |  |  |  |
| All Australian Nursing   | 12- or 24-hour timed urine specimen collection, AU                |                                                      |  |  |  |  |  |  |  |
| Ambulatory Care          | 12-lead electrocardiogram (ECG), AU                               |                                                      |  |  |  |  |  |  |  |
| Behavioural Health       | Abscondment monitoring, AU                                        |                                                      |  |  |  |  |  |  |  |
| Critical Care            | Admission, AU                                                     |                                                      |  |  |  |  |  |  |  |
| Dialysis                 |                                                                   | Advance care directives, AU<br>Aerosol treatment, AU |  |  |  |  |  |  |  |
| Emergency                |                                                                   |                                                      |  |  |  |  |  |  |  |
| Long-Term Care           | Air-fluidised therapy bed use, AU                                 |                                                      |  |  |  |  |  |  |  |
| Maternal-Neonatal        | Airborne precautions, AU<br>Alginate dressing application, AU     |                                                      |  |  |  |  |  |  |  |
| Medical-Surgical         | Alignment and pressure-reducing device application, AU            |                                                      |  |  |  |  |  |  |  |
| Neonatal Critical Care   | Antiembolism stocking application, knee-length, AU                |                                                      |  |  |  |  |  |  |  |
| Oncology                 | Arterial and venous sheath removal, AU                            |                                                      |  |  |  |  |  |  |  |
| Paediatric               | Arterial catheter insertion, assisting, AU                        |                                                      |  |  |  |  |  |  |  |
| Paediatric Critical Care | Arterial catheter removal, AU                                     |                                                      |  |  |  |  |  |  |  |
| Perioperative            | Arterial line tubing change, AU                                   |                                                      |  |  |  |  |  |  |  |
|                          | Arterial pressure closed monitoring system blood sampling, AU     |                                                      |  |  |  |  |  |  |  |

From here you can enter a general search for a procedure, browse and select a procedure, or directly select a procedure from the search field.

## **Direct Selection of a Procedure**

To rapidly find the procedure that you need, you can immediately select the procedure name from the Search field. To directly select a procedure, follow these steps.

- 1. Begin typing the title of the procedure in the search field.
- 2. *Lippincott Procedures* displays a drop-down list of all the procedures that have the letters entered in their title.
- 3. If a discipline is defined in the search filter box, the results will be filtered to only that discipline.
- 4. Select the required procedure.

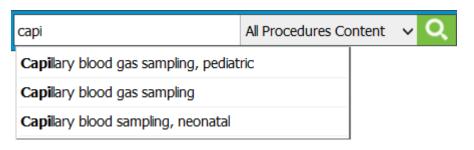

5. *Lippincott Procedures* immediately displays the procedure selected.

## Searching

To search for a procedure, skills checklist, or quick list follow these steps.

1. Type a keyword or phrase into the search box.

| blood test | All Procedures Content 🗸 | Q |
|------------|--------------------------|---|
|------------|--------------------------|---|

2. Select a specific discipline or all disciplines (All Content).

| All Procedures Content 🗸 | Q |
|--------------------------|---|
| Nursing                  |   |
| Respiratory Therapy      |   |

3. <u>Click the **Search** icon</u>.

blood test

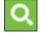

*Lippincott Procedures* returns a list of results (that contain your keyword or phrase in the title or full text). Search results are listed by: procedures, skills checklists, quick lists, images, and videos. To see results in one of these categories, click the appropriate link in the left margin.

*Lippincott Procedures* uses a flexible search engine that includes specific keywords and commands that allow for broad and very narrow search queries. Below is a description of the types of searches that you can perform.

## **General Search**

If a query is entered without any of the specified keywords in the sections below, each word within the query is searched. The results are sorted by entities that contain the most or any of these words.

### Example:

• cancer patient care — will search for documents that include cancer, patient, and care

### Wildcard Search

To search for parts of words, add an asterisk (\*) before the first character, after the last character, or at both ends.

### Examples:

- trach\* will search for words that start with **trach**
- \*vascular will search for words that end with **vascular**
- \*momano\* will search for words that start with, end with, or contain **momano**

### Exact Phrase

To search for an exact phrase, surround the query with quotes.

Example:

• "blood pressure" — will search for this phrase only.

### **Boolean Search**

To limit or expand a search, you can combine words and phrases using "and," "or," "not," or "w/."

Examples:

"urine collection" and child — will search for documents that include the phrase urine collection and the word child

- "urine collection" or child will search for documents that include the phrase **urine collection** or the word **child**
- catheter and not child will search for documents that contain the word **catheter** but do not contain the word **child**
- urine w/5 collection will search for documents that contain the word collection within 5 words of the word urine

### **Other Search Features**

**Stemming** — If you search for the word **test**, the results will include documents that contain the word **test** and any word that stems from **test**, such as **tests**, **testing**, or **tested**.

**Fuzzy searching** — When you query a word or phrase in this search engine, it is processed by a spell checker. If there are any flags in that phrase, the search engine suggests in the results page that you may have meant to search for the "spell-checked" phrase instead. For example, if you query the word **cancre**, the results page will have a note at the top with the question: Did you mean: <u>cancer</u>? If preferred, you can click on this suggestion to perform a new search on the corrected phrase.

**Thesaurus** — The search engine uses a subset of *Stedman's Medical Dictionary*<sup>4</sup> as a base for its programmable thesaurus. This allows you to query medical terms and their synonyms and return meaningful results. For example, if you search for the word **illness**, the engine will search for **illness** and **disease**.

**Hit Highlighting** — After you submit a search, a results page appears. Within this results page, any occurrence of the searched phrase (and phrases that may have been related as synonyms) are highlighted for easy browsing. If you navigate to a procedure, you will find that each of the tabs related to that procedure also highlights the searched phrases. This allows you to search for a specific term, get quick results, and research this term within the content provided.

You also can find procedures by browsing the disciplines and categories in *Lippincott Procedures*.

## All Procedures and Advisor Search

If you are a subscriber to both *Lippincott Procedures* and *Lippincott Advisor*. You also have the option to search across all *Procedures* and *Advisor* content. To do this, follow these steps.

- 1. Type a keyword or phrase into the search box.
- 2. The default search option is "All Procedures and Advisor Content" in the search drop-down selection list.

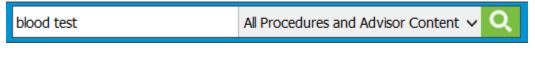

- 3. Click the **Search** icon.
  - Q
- 4. The search results screen will first display the results for *Lippincott Procedures* and then, if desired you may select the *Advisor* tab to view the *Lippincott Advisor* results.

| Showing results for: blood tes | st.                                                                                                    |  |  |  |  |  |  |  |
|--------------------------------|----------------------------------------------------------------------------------------------------|--|--|--|--|--|--|--|
| Procedures Advisor             |                                                                                                    |  |  |  |  |  |  |  |
| All Nursing Respiratory        | Therapy                                                                                                    |  |  |  |  |  |  |  |
| Procedures (366)               | > Fecal occult blood test, neonatal                                                                                                    |  |  |  |  |  |  |  |
| Checklists (129)               | Nursing<br>Fecal occult blood testing is used to detect the presence of blood in the stool of a neonate. A common occult                                  |  |  |  |  |  |  |  |
| Quick Lists (103)              | Fecal occult blood tests, pediatric                                                                                                    |  |  |  |  |  |  |  |
| Images (3)                     | Nursing<br>Fecal occult blood tests are valuable for determining the presence of GI bleeding and for distinguishing between true melena ar<br>melena-like |  |  |  |  |  |  |  |
| Videos (2)                     |                                                                                                    |  |  |  |  |  |  |  |
| Sort By:                       | Fecal occult blood tests                                                                                                    |  |  |  |  |  |  |  |
| Relevance                      | Fecal occult blood tests (FOBTs) are valuable for determining the presence of GI bleeding and for distinguishing between true melena and melena-like      |  |  |  |  |  |  |  |
|                                | Blood and blood product transfusion                                                                                                    |  |  |  |  |  |  |  |
|                                | The transfusion of blood and blood products can be a life-saving procedure, but it does have its risks .                                                  |  |  |  |  |  |  |  |
|                                | Blood and blood product transfusion, pediatric<br>Nursing                                                                                                 |  |  |  |  |  |  |  |
|                                | Blood and blood product transfusion can be a life-saving procedure, but there are risks involved. Errors made                                             |  |  |  |  |  |  |  |

## **Browsing Procedures**

To browse for a procedure, follow these steps.

- 1. Make a Discipline selection on the Landing Page. *Lippincott Procedures* displays a list of the categories and procedures that relate to the discipline you select.
- 2. Make a Category selection. *Lippincott Procedures* displays a list of the subcategories and procedures that relate to the category you select.
- 3. Make a selection from the subcategory list. *Lippincott Procedures* displays only those procedures that relate to the subcategory you select.
- 4. Select a procedure from the procedure selection list.

### *Lippincott Procedures* displays the procedure selected.

You can also filter the procedure list by the first letter of the procedure title. To do this, simply select a letter in the blue bar above the procedure list. If no procedures begin with a given letter, that letter is grayed out.

- 1.
- Make a selection from the subcategory list. *Lippincott Procedures* displays only those procedures that relate to the subcategory you select.
- 2. Select a procedure from the procedure selection list.

### *Lippincott Procedures* displays the procedure selected.

You can also filter the procedure list by the first letter of the procedure title. To do this, simply select a letter in the blue bar above the procedure list. If no procedures begin with a given letter, that letter is grayed out.

| Nursing                                                            | ~                 | #                          | А |   |       |       | Е     | F     | G     | н              | Ι |
|--------------------------------------------------------------------|-------------------|----------------------------|---|---|-------|-------|-------|-------|-------|----------------|---|
| All Nursing                                                        |                   |                            |   | _ | ecti  |       |       |       |       |                |   |
| Behavioral Health                                                  |                   | Asse                       |   |   |       |       |       |       |       |                |   |
| Critical Care                                                      |                   |                            |   |   |       | nal u |       |       |       |                |   |
| Emergency                                                          |                   |                            |   |   | 10000 | plica |       |       |       |                |   |
| Behavioral Health Care                                             |                   |                            |   |   |       | asse  |       |       |       |                |   |
| Cardiovascular Care                                                |                   |                            |   |   |       |       |       |       |       | nate<br>istric |   |
| Drug Administration                                                |                   |                            |   |   |       |       |       | ent,  | peu   | iatric         |   |
| Eye, Ear, and Nose Care                                            |                   |                            |   |   |       | mov   | dl    |       |       |                |   |
| Fundamental Procedures >                                           |                   | Body mechanics<br>Cane use |   |   |       |       |       |       |       |                |   |
| Gastrointestinal Care<br>Geriatric Care                            |                   | Colo                       |   |   | tion  |       |       |       |       |                |   |
|                                                                    |                   |                            |   | - |       |       | edic  | al ad | dvice |                |   |
| Infection Control                                                  | Infection Control |                            |   |   | tion  |       |       |       |       | -              |   |
| Intravascular Therapy<br>Maternal-Neonatal Care<br>Neurologic Care |                   | Dyir                       |   |   |       |       |       |       |       |                |   |
|                                                                    |                   | -                          |   |   |       | app   | licat | ion   |       |                |   |
|                                                                    |                   |                            |   |   | -     |       |       |       | oedia | atric          |   |
| Orthopedic Care                                                    |                   |                            |   |   |       |       |       |       |       |                |   |

# Working with Procedures

Once you have selected a procedure, *Lippincott Procedures* gives you several options to proceed.

| Search Query A            | I Content 🗸 🔍 Login 👫 📍                                                                                                    |  |  |  |  |  |  |  |
|---------------------------|----------------------------------------------------------------------------------------------------|--|--|--|--|--|--|--|
| K Browse All Documents    |                                                                                                    |  |  |  |  |  |  |  |
| Blood pressure assessment |                                                                                                    |  |  |  |  |  |  |  |
|                           | Quick Lists 📳 Images 🛲 Videos 📘                                                                                                    |  |  |  |  |  |  |  |
| Introduction              | Blood pressure assessment                                                                                                    |  |  |  |  |  |  |  |
| Equipment                 | Reviewed: April 05, 2013                                                                                                    |  |  |  |  |  |  |  |
| Preparation of Equipment  | 0                                                                                                    |  |  |  |  |  |  |  |
| Implementation            |                                                                                                    |  |  |  |  |  |  |  |
| Special Considerations    | Defined as the lateral force exerted by blood on the arterial walls, blood pressure depends on the force of ventricular contractions, arterial wall elasticity, peripheral vascular resistance, and blood volume and viscosity. Systolic, or maximum, pressure occurs during left ventricular contraction and reflects the integrity of the heart, arteries, and arterioles. Diastolic, or minimum, pressure occurs during left ventricular contraction and reflects the integrity. |  |  |  |  |  |  |  |
| Complications             |                                                                                                    |  |  |  |  |  |  |  |
| Documentation             |                                                                                                    |  |  |  |  |  |  |  |
| References                | and directly indicates blood vessel resistance.                                                                                                    |  |  |  |  |  |  |  |
| Additional References     | Pulse pressure, the difference between systolic and diastolic pressures, varies inversely with arterial                                                                                                    |  |  |  |  |  |  |  |
| (View and Print Selected) | elasticity. Rigid vessels, incapable of distention and recoil, produce high systolic pressure and low diastolic pressure. Normally, systolic pressure exceeds diastolic pressure by about 40 mm Hg. Narrowed pulse                                                                                                    |  |  |  |  |  |  |  |

You can choose one of several tasks related to the procedure.

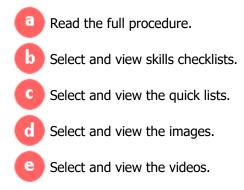

# **Reading a Procedure**

By default, the full procedure displays when the procedure is first selected.

| Blood pressure assessme  | ent                                                            | output options 🍝 🔣 🖶                                                                                                    |  |  |  |  |  |  |
|--------------------------|----------------------------------------------------------------|----------------------------------------------------------------------------------------------------|--|--|--|--|--|--|
| Procedure 🔄 Ski          | ls Checklists 📝 Quick Lists 📳 Images 🎮 Videos Η                |                                                                                                    |  |  |  |  |  |  |
| sections                 | Blood pressure assessment                                      |                                                                                                    |  |  |  |  |  |  |
| Introduction             | Reviewed: April 05, 2013                                       | dure full text                                                                                                    |  |  |  |  |  |  |
| Equipment                |                                                                |                                                                                                    |  |  |  |  |  |  |
| Preparation of Equip     | ment Introduction                                              | ■ Introduction<br>■ Defined as the lateral force exerted by blood on the arterial walls, blood pressure depends on the force of ventricular contractions, arterial wall elasticity, peripheral vascular resistance, and blood volume and ventricular contractions, arterial wall elasticity, peripheral vascular resistance, and blood volume and |  |  |  |  |  |  |
| Implementation           |                                                                |                                                                                                    |  |  |  |  |  |  |
| Special Consideration    | IS I I I I I I I I I I I I I I I I I I                         |                                                                                                    |  |  |  |  |  |  |
| Complications            |                                                                | viscosity. Systolic, or maximum, pressure occurs during left ventricular contraction and reflects the integrity<br>of the heart, arteries, and arterioles. Diastolic, or minimum, pressure occurs during left ventricular relaxation<br>and directly indicates blood vessel resistance.                                                           |  |  |  |  |  |  |
| Documentation            |                                                                |                                                                                                    |  |  |  |  |  |  |
| References               | Pulse pressure, the difference between systolic and diastol    | Pulse pressure, the difference between systolic and diastolic pressures, varies inversely with arterial elasticity. Rigid vessels, incapable of distention and recoil, produce high systolic pressure and low diastolic pressure. Normally, systolic pressure exceeds diastolic pressure by about 40 mm Hg. Narrowed pulse                        |  |  |  |  |  |  |
| Additional References    |                                                                |                                                                                                    |  |  |  |  |  |  |
| (View and Print Selected | ) pressure. Normally, systolic pressure exceeds diastolic pre- |                                                                                                    |  |  |  |  |  |  |

Sections in the left column correlate to the full text that displays. Only selected sections display. To suppress the display of a section, clear the check in the corresponding box.

# **Output Options**

To print the text of a procedure, click the printer icon. Only selected sections of a procedure with a checked box will print.

To email the link to a procedure, click the email envelope icon. You can send an email directly from *Lippincott Procedures* or from your own email.

## **Skills Checklists**

| Blood pressure assessment          |                                                                                                    | output options 🜩 🔀 📥                                |  |  |  |  |  |
|------------------------------------|----------------------------------------------------------------------------------------------------|-----------------------------------------------------|--|--|--|--|--|
| Procedure 🔄 Skills Checklists 📝 Qu | iick Lists 📳 Images 🖂 Videos 듬                                                                                                    |                                                     |  |  |  |  |  |
| Blood pressure assessment          | Blood pressure assessment                                                                                                    | skills checklist full text<br>♥                     |  |  |  |  |  |
|                                    | Objective: To measure a patient's blood pressure according to the standard of care.                                                                                                    |                                                     |  |  |  |  |  |
|                                    | Gather and prepare the appropri                                                                                                    | ate equipment.                                      |  |  |  |  |  |
|                                    | Perform hand hygiene.                                                                                                    |                                                     |  |  |  |  |  |
|                                    | <ul> <li>Confirm the patient's identity using at least two patient identifiers.</li> <li>Ensure that the patient has rested for at least 5 minutes and hasn't smoked or had caffeine for at least 30 minutes.</li> </ul> |                                                     |  |  |  |  |  |
|                                    |                                                                                                    |                                                     |  |  |  |  |  |
|                                    | Provide privacy.                                                                                                    |                                                     |  |  |  |  |  |
|                                    | Explain the procedure.                                                                                                    |                                                     |  |  |  |  |  |
|                                    | Position the patient either supine                                                                                                    | e or sitting erect.                                 |  |  |  |  |  |
|                                    | <ul> <li>Make sure that the patient is relaxed and comfortable.</li> <li>Remain quiet during blood pressure measurement and instruct the patient to do the same.</li> </ul>                                              |                                                     |  |  |  |  |  |
|                                    |                                                                                                    |                                                     |  |  |  |  |  |
|                                    | Wrap the deflated cuff snugly and forearm, calf, or thigh.                                                                                                    | ound the patient's upper arm; if necessary, use the |  |  |  |  |  |

To view a procedure's skills checklists, select the Skills Checklists tab.

A procedure may have more than one skills checklist associated with it. Skills checklists contain steps of the procedure in the order in which they should be performed.

# **Output Options**

While viewing a skills checklist, you can print a hard copy. To do so, click the printer icon. *Lippincott Procedures* displays a form with additional information.

When you click the email envelope icon while viewing a skills checklist, *Lippincott Procedures* emails the recipient a link to the skills checklist.

## **Quick Lists**

When you need to review the steps of a procedure quickly, a quick list provides a helpful overview. To view a procedure's quick list, click the Quick Lists tab.

| Blood pressure assessment                                                                                     |                                                                                                    | output options 🜩 🔀 📑                               |  |  |  |  |  |  |
|----------------------------------------------------------------------------------------------------|----------------------------------------------------------------------------------------------------|----------------------------------------------------|--|--|--|--|--|--|
| Procedure 충 Skills Checklists 📝 Qu                                                                            | ick Lists 📳 Images 🎮 Videos Η                                                                                                    |                                                    |  |  |  |  |  |  |
| Blood pressure assessment                                                                                     | Blood pressure assessment                                                                                                    | quick list full text                               |  |  |  |  |  |  |
|                                                                                                    | • Gather the equipment.                                                                                                    | •                                                  |  |  |  |  |  |  |
|                                                                                                    | Perform hand hygiene.                                                                                                    |                                                    |  |  |  |  |  |  |
|                                                                                                    | • Confirm the patient's identity.                                                                                                    |                                                    |  |  |  |  |  |  |
|                                                                                                    | Explain the procedure to the patient                                                                                                    |                                                    |  |  |  |  |  |  |
|                                                                                                    | Position the patient properly.                                                                                                    |                                                    |  |  |  |  |  |  |
| <ul> <li>Wrap a deflated cuff snugly around the patient's arm; if necessary, use the foreat thigh.</li> </ul> |                                                                                                    |                                                    |  |  |  |  |  |  |
|                                                                                                    | Estimate the systolic blood pressure.                                                                                                    |                                                    |  |  |  |  |  |  |
|                                                                                                    | <ul> <li>Locate the brachial, dorsalis pedis, posterior tibial, or popliteal artery (depending on th<br/>measurement site) by palpation; center the bell of the stethoscope of the part of the a<br/>where you detect the strongest beats; and hold it in place with one hand.</li> </ul>                                                                                                    |                                                    |  |  |  |  |  |  |
|                                                                                                    | Turn the thumbscrew on the rubber                                                                                                    | bulb of the air pump clockwise to close the valve. |  |  |  |  |  |  |
|                                                                                                    | • Pump up the cuff.                                                                                                    |                                                    |  |  |  |  |  |  |
| Insert the stethoscope earpieces into your ears.                                                              |                                                                                                    |                                                    |  |  |  |  |  |  |
|                                                                                                    | Open the valve and slowly deflate the valve and slowly deflate the va | ne cuff.                                           |  |  |  |  |  |  |
|                                                                                                    | Note the systolic and diastolic press                                                                                                    | ures and then rapidly deflate the cuff.            |  |  |  |  |  |  |

# **Output Options**

To print a quick list, click the printer icon.

To email a quick list, click the email envelope icon. *Lippincott Procedures* emails the recipient a link to the quick list.

# Images

To view art and photographs that illustrate procedure skills, click the Images tab. *Lippincott Procedures* displays image captions and thumbnails in the left column.

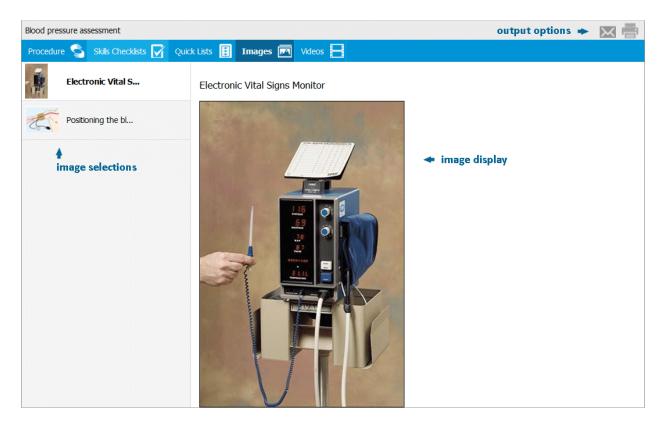

Click the caption of the image you want to see, and *Lippincott Procedures* displays the full-sized image and its caption in the right window.

## **Output Options**

To print the image and its caption, click the printer icon.

To email the link to the images screen, click the email envelope icon. *Lippincott Procedures* emails the recipient a link to the images screen.

## Videos

To view a procedure's video resources, click the Videos tab.

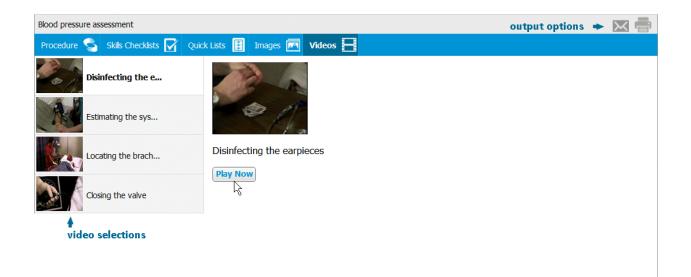

Select the video you want to play by clicking on its name in the left column. *Lippincott Procedures* displays your choice in the right window. Click the **Play Now** button. *Lippincott Procedures* launches the video in a separate window.

Closed captioning (English) is available once the video opens. Select the appropriate button on the lower right (differs by browser).

# **Output Option**

To print the video thumbnail and its caption, click the printer icon.

To email a link to the video screen, click the email envelope icon. *Lippincott Procedures* emails the recipient a link to the video.